**Messenger Auto Reply Crack With Registration Code Download [32|64bit]**

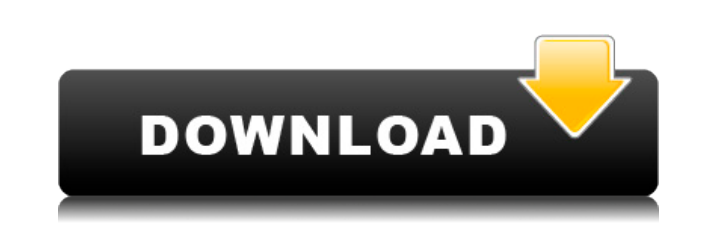

Cracked Messenger Auto Reply With Keygen is a small utility that will let you automatically respond to messages with a defined message, depending on what the incoming message was. Monday, April 7, 2013 Lets face it, if you internet or the telephone, you use your computer. Some people I know are not fond of their phone, or text, and even though they have a laptop, they are not big on text messages, e-mails, and what not. So they end up using a webcam, chances are you like to put your photos online. Some of you, I know, like to be famous and have a web page, or photo gallery where you display your photos. There are many ways you can do that, but there is one th webcam studio. The last time I used one, was over a year ago, and I was impressed. It is a great way to show your photos, by capturing them with a webcam, and then editing them, and then having a whole gallery of them all use it with Windows Live Messenger. Lets start with the installation, and start with the basics, then we will expand on the more advanced features. Installation: 1. Download the install-url from this page: for the first ve the second version. 3. Install the latest version of Windows Live Messenger. 4. Go to Tools -> Options -> Live Messenger -> Misc. 5. Click on the "Find Installation Link" button, and the link should be in the text box. Cli Messenger, go to Menu -> Options -> Messenger Auto Reply. 7. Set the "Message when I get a message from you" option to the one you want to use. 8. When you get a new message in Windows Live Messenger, you should have a lit top, that says "Messenger Auto Reply". Click on it to see your newly created "Message of choice". 9. If you wish to have different

### **Messenger Auto Reply Full Product Key Download**

**□ SET THE MESSAGE TO BE REPLIED TO □ SET YOUR MESSAGE TO BE REPLIED TO □ SET THE TEMPLATE OF YOUR MESSAGE TO BE REPLIED TO □ SET THE ANSWER TO BE REPLIED TO □ SET THE TIME OF THE REPLY □ SET** THE SENDER'S NICKNAME [] SET THE SENDER'S MOBILE NICKNAME [] SET THE SENDER'S ACCOUNT NICKNAME [] SET THE MESSAGE'S HANDLE [] SET THE SENDER'S PHONE NICKNAME [] SET THE SENDER'S PHONE NICKNAME [] SET THE SENDER'S PHONE NUMBER [] SET THE MESSAGE'S LENGTH [] SET THE SENDER'S SIGNATURE [] SET THE BODY TO BE REPLIED TO [] SET THE TIME OF THE REPLY [] SET THE SENDER'S IDN What is it? Auto Replies are a set of add-ins for Windows Live Messenge reply to messages from specified senders at a preset time without the need to manually answer the message. Messenger also supports auto Replies that are sent to your friends on your behalf. Auto Replies can be used to auto log into Windows Live Messenger, you can select from one of the preset Auto Replies (which include ones from people you've recently talked to, as well as people you've recently talked about) or select the custom Auto Reply YOUR MESSAGE TO BE REPLIED TO [] SET THE TEMPLATE OF YOUR MESSAGE TO BE REPLIED TO [] SET THE ANSWER TO BE REPLIED TO [] SET THE TIME OF THE REPLY [] SET THE SENDER'S NICKNAME [] SET THE SENDER'S MOBILE NICKNAME  $[]$  SET THE SENDER'S ACCOUNT NAME 2edc1e01e8

## **Messenger Auto Reply With License Code [Updated]**

Use the Messenger Auto Reply to message your friends with specific replies. Have your Messenger message automatically respond with one of the cool messages included with the Auto Reply. There is also a Word list (included) friends. Messenger Auto Reply Lite is a very useful add-on for Windows Live Messenger. It can help you with your conversations. You can open the dialog and click the "Proceed To" button to select a specific message and typ "Cancel" button to stop the message reply. Download: Price: \$1.00 Size: 1.5 MB Windows Live Messenger AutoReply.zip Description: Use the Messenger Auto Reply to message your friends with specific replies. Have your Messeng the cool messages included with the Auto Reply. Requirements: [] Windows Live Messenger Description: Use the Messenger Auto Reply to message your friends with specific replies. Have your Messenger message automatically res with the Auto Reply. There is also a Word list (included) of messages you want to be the replies for your friends. Messenger Auto Reply Lite is a very useful add-on for Windows Live Messenger. It can help you with your con "Proceed To" button to select a specific message and type the reply. You can open the dialog and click the "Cancel" button to stop the message reply. Download: Price: \$1.00 Size: 1.5 MB WLMChatControlPlus.msi Description: that you can use to easily control your Windows Live Messenger conversations. Just launch WLMChatControlPlus and start controlling your conversations. As an example, you can launch your favorite group chat, see all the mes reply. When you click the arrow to the right of the message, the information of this message will be shown at the bottom.

<https://joyme.io/antripxipbo> <https://techplanet.today/post/shaiya-ep-5-server-files-with-customization-tutorial-update-verified> <https://techplanet.today/post/comsol-multiphysics-35a-license-filerar-better> <https://jemi.so/windows-7-xdark-deluxe-x64-v41-rgtorrent-new> <https://techplanet.today/post/amaanat-full-movie-free-download-hd-extra-quality> <https://reallygoodemails.com/confguiariami> <https://techplanet.today/post/diljale-bengali-full-movie-hd-720p-download-hot>

#### **What's New in the?**

Messenger Auto Reply was designed to be an add-in for Windows Live Messenger that will automaticaly replies to messages sent to you when active with a Message of your choice. The Messenger Auto Reply was designed to be an automaticaly replies to messages sent to you when active with a Message of your choice. Requirements: программы для серверной статистики Клиентская статистика по ТСР прокси Добавляет отдельную страницу в браузер для испол сети. Помогает стратегические оценки ценности клиента и браузера. Помогает администратору при необходимости запуска отчетов и т.д. Notifiy Professional Network Server Независимо от того, что именно вы хотите исполнять, по программу и воспользуйтесь ею для статистики по TCP прокси. Add a separate page to the browser for executing the statistics for the client network and browser. Helps administrators to generate strategic assessments of cli reports as required. Программы с добавлением но $\bullet$ 

# **System Requirements:**

Minimum: - 64 GB RAM - 1 GB Video RAM - Android 4.0.3, 4.0.4, 4.1, 4.2.x - CPU with performance of 2 GHz or higher. - NVIDIA Tegra 2, 3 or 4, or Mali-400MP GPU, or Snapdragon - Max processing: 720p video playback, 1080p vi Android 4.0.3,

#### Related links:

<https://www.thedailypic.com/2022/12/12/picoweather-crack-latest-2022/> <https://swisshtechnologies.com/repertoire-crack-activation-code-for-pc-april-2022/> <https://www.bountyla.com/nature-illusion-studio-3-40-download/> <https://palmspringsstampscollectibles.us/wp-content/uploads/2022/12/EvaLaze.pdf> [http://dealstoheal.com/wp-content/uploads/2022/12/QwikMark\\_Portable.pdf](http://dealstoheal.com/wp-content/uploads/2022/12/QwikMark_Portable.pdf) <http://shop.chatredanesh.ir/?p=179642> <https://www.desnoesinvestigationsinc.com/cross-database-comparator-pro-1-21-crack/> <https://ayusya.in/wp-content/uploads/onydremo.pdf> <https://ameppa.org/wp-content/uploads/2022/12/Convert-XLS-Download-2022.pdf> <https://hyenanewsbreak.com/ez-dictionary-english-french-crack-license-keygen-obtain-win-mac/>